# **DVALOC**

### Native Files

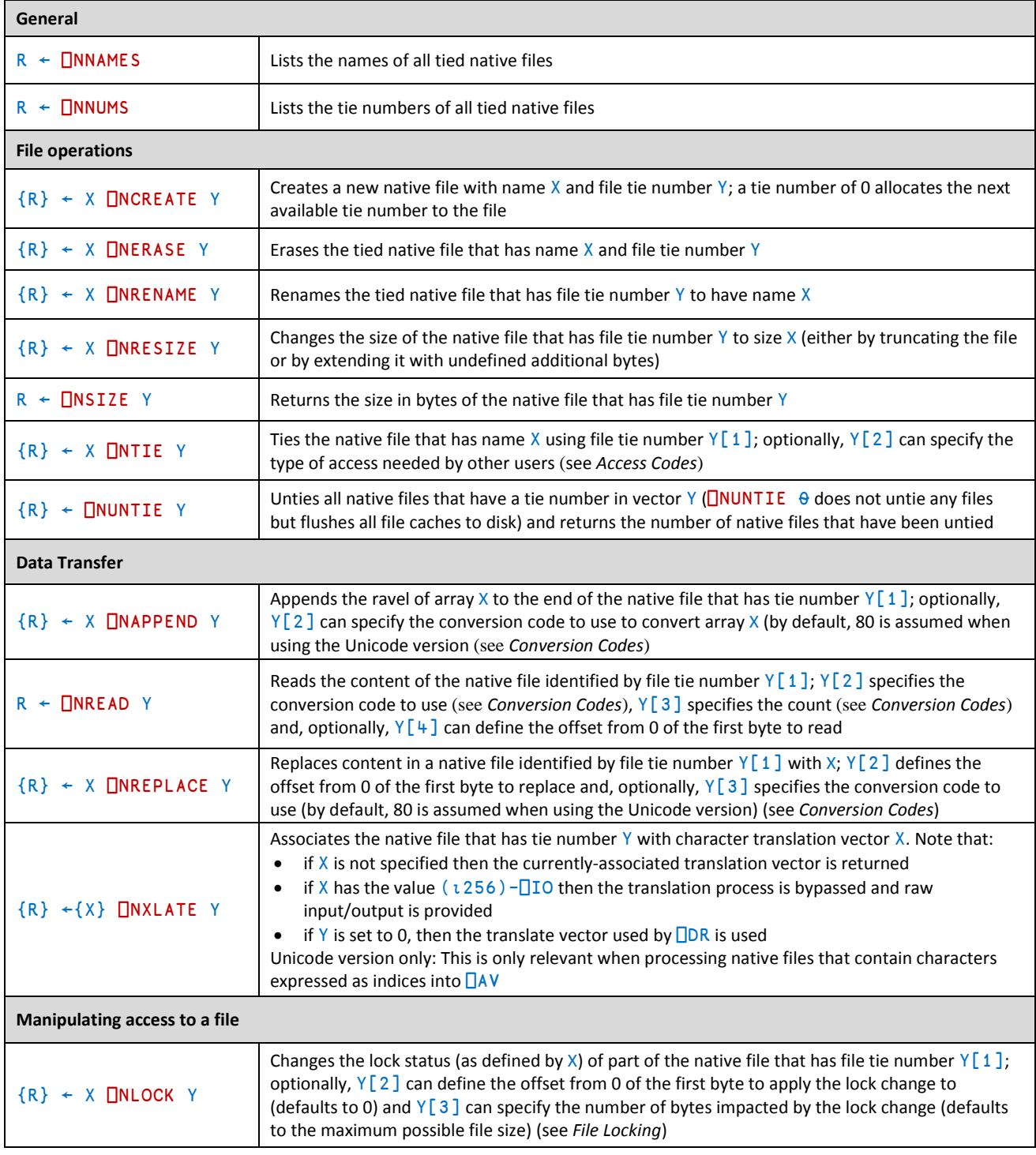

## **OVALC**

#### <span id="page-1-0"></span>Access Codes

The access codes used by  $\Box$ NTIE are integer values calculated as the sum of:

- the type of access needed from users who have already tied the native file
- the type of access to grant to users who subsequently try to open the file while you have it open

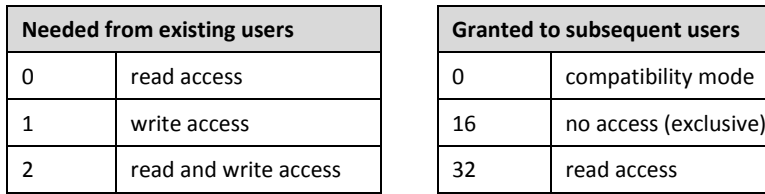

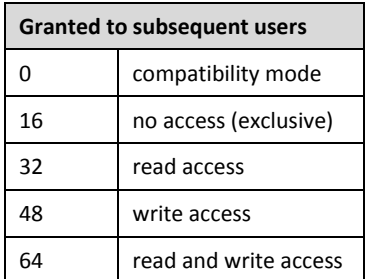

#### <span id="page-1-1"></span>Conversion Codes

The conversion codes used by **□NAPPEND, □NREAD and □NREPLACE vary according to the installation of Dyalog APL** that is used to read the native file; the following two tables show the conversion codes for the Unicode version and Classic version respectively.

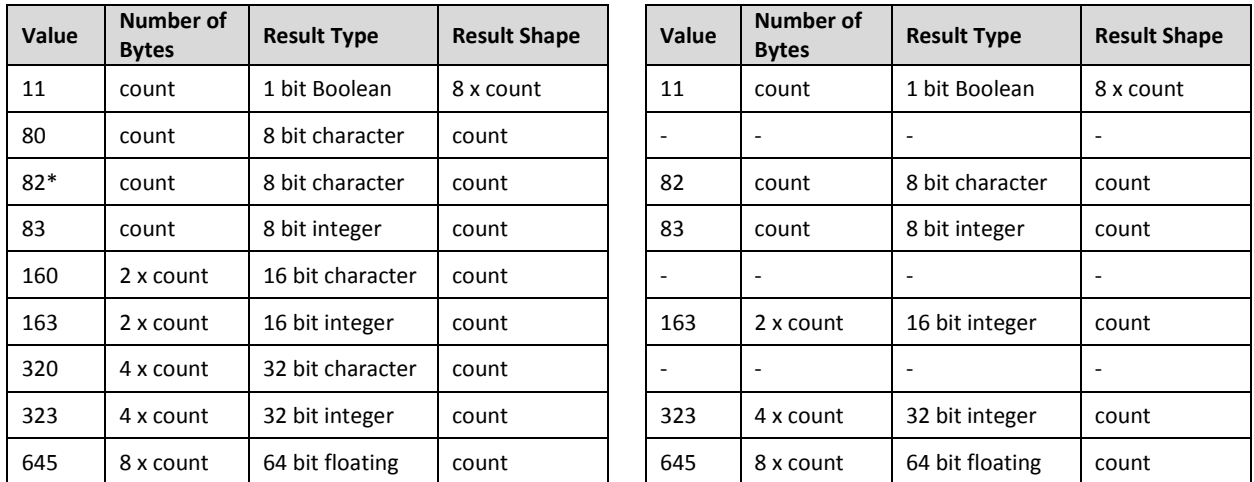

\* Conversion code 82 is permitted in the Unicode Edition for compatibility and causes 1-byte data on file to be *translated* (according to **□NXLATE)** from □AV indices into normal (Unicode) characters of type 80, 160 or 320.

#### <span id="page-1-2"></span>File Locking

Native files cannot be tied in different ways like component files (exclusive tie and share tie). Instead, **□NLOCK** is used to lock byte ranges within files, thereby managing access between users. There are three possible lock statuses:

- 1 means unlock
- 2 means read (share) lock multiple share locks can exist at the obtained
- 3 means write lock only one write lock can exist for a specific byte-range of a native file. The presence of a write lock prevents a read lock being obtained

The lock status can also, optionally, define a timeout period in seconds; if this period is exceeded before the lock status change has occurred, then a TIMEOUT error is displayed (defaults to no timeout limit).

Different file servers can follow different locking standards − □NLOCK does not standardise this.